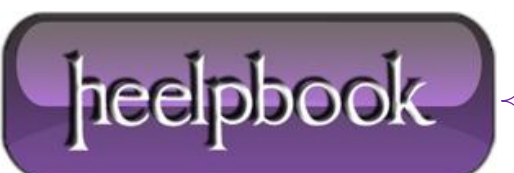

**Date**: 16/06/2012 **Procedure:** Mac OS X - How to Disable the Caps Lock Key **Source: [LINK](http://www.tech-recipes.com/rx/2181/mac_os_x_disable_caps_lock_key/) Permalink: [LINK](http://heelpbook.altervista.org/2012/mac-os-x-how-to-disable-the-caps-lock-key/) Created by:** HeelpBook Staff **Document Version:** 1.0

## **MAC OS X – HOW TO D[ISABLE](http://heelpbook.altervista.org/2012/mac-os-x-how-to-disable-the-caps-lock-key/) THE CAPS LOCK KEY**

I never use the caps lock key (at least the way it's meant to be used). Instead, my left pinkie finger triggers it a few times a day. My right hand takes issue with this since it's the one that has to delete the capitalized characters, some of which it had to type.

This *quick fix* will disable the caps lock key and mend some fences between your hands.

- Open **System Preferences** and select the **Keyboard & Mouse** pane.
- Within here, click the **Keyboard** tab and then the **Modifier Keys…** button at the bottom.

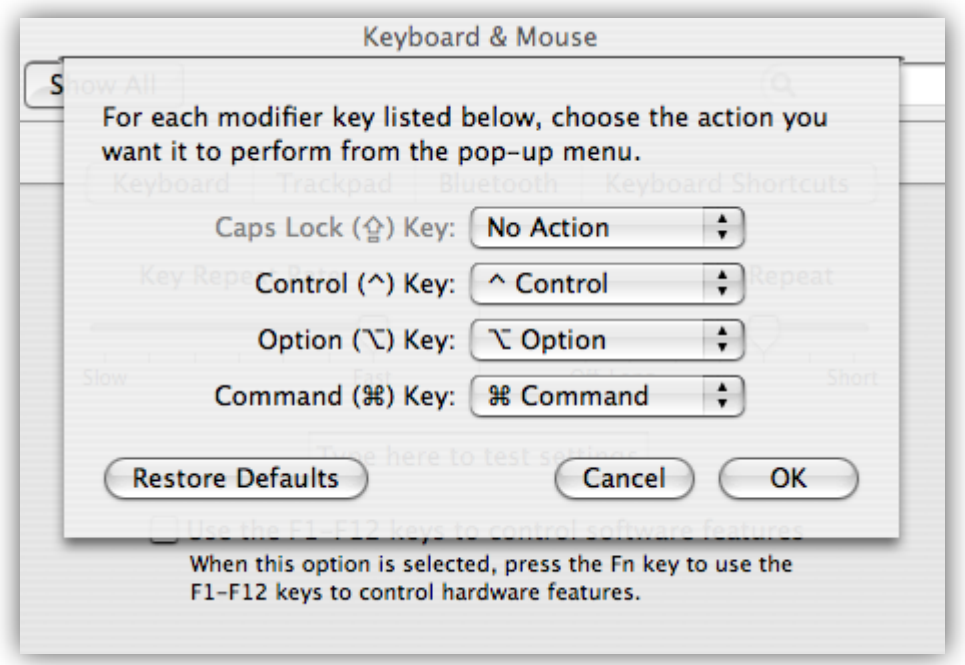

A small window will open on top of the system preferences. In this are four modifier keys (**Caps Lock**, **Control**, **Option**, and **Command**) and a pulldown for each.

To disable the **Caps Lock** key, pull down the associated menu and select **No Action**. It is also possible to swap the functions of these modifier keys (*if you have a funky keyboard or are just feeling mean*).

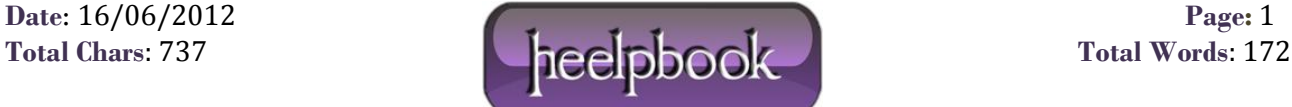